## <<基于LabWindows/CVI的虚拟>>

, tushu007.com

- 书名:<<基于LabWindows/CVI的虚拟仪器设计>>
- 13 ISBN 9787750538366
- 10 ISBN 7750538364

出版时间:2003-1-1

PDF

http://www.tushu007.com

<<基于LabWindows/CVI的虚拟>>

, tushu007.com

 $\gt$ 

LabWindows/CVI  $<<$ 

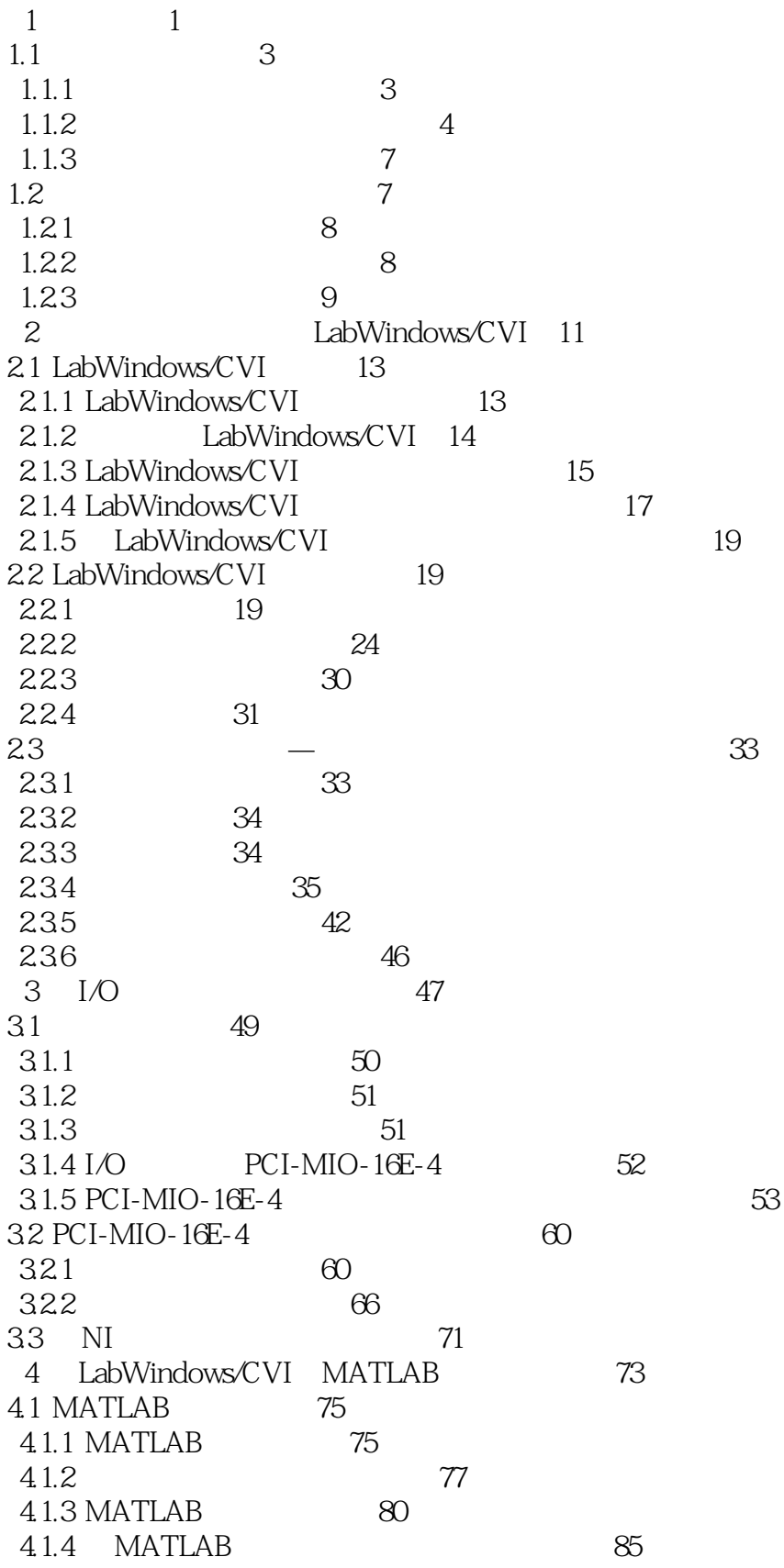

### , tushu007.com  $>$

#### LabWindows/CVI  $<<$

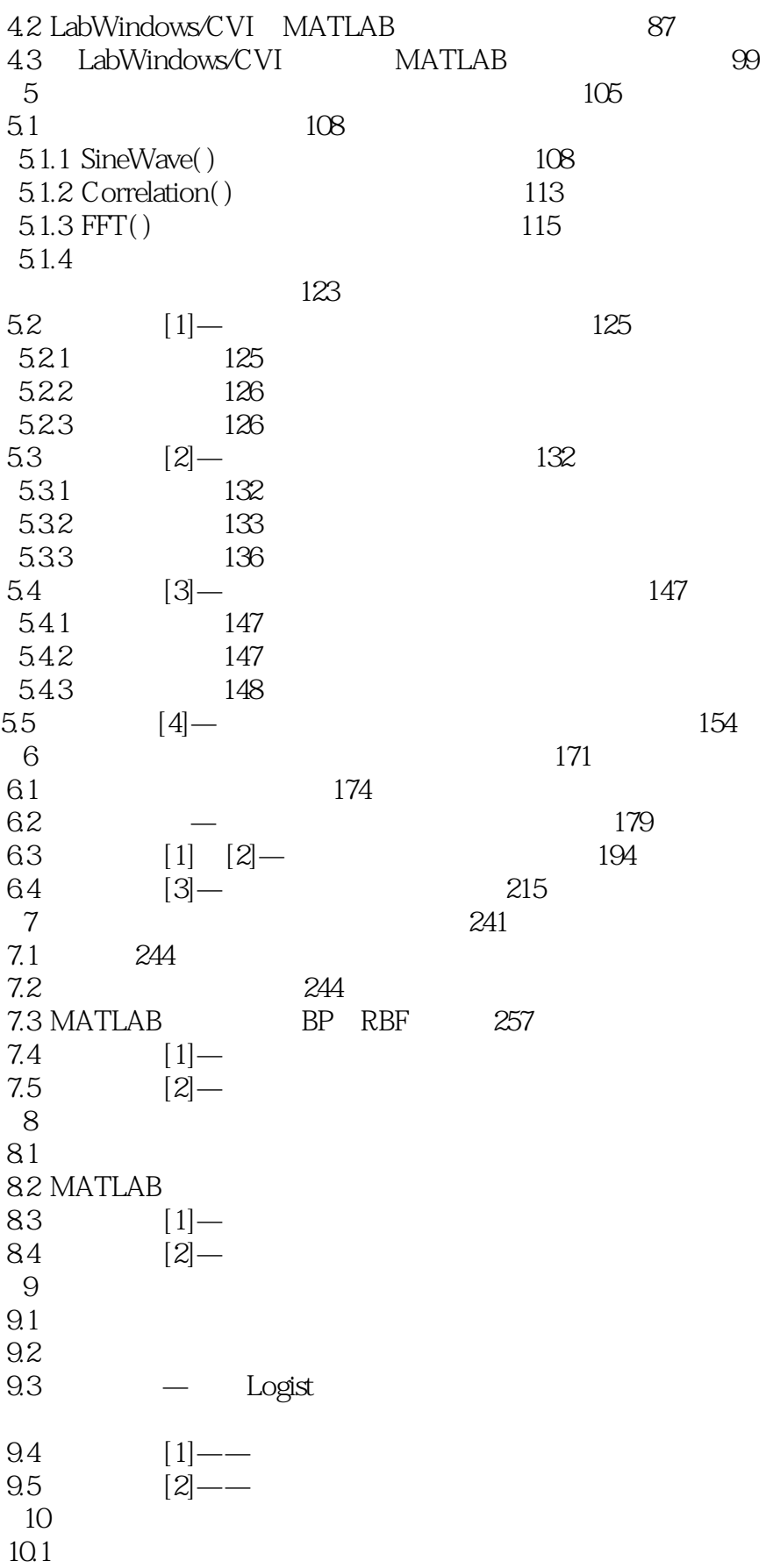

### , tushu007.com

# <<基于LabWindows/CVI的虚拟>>

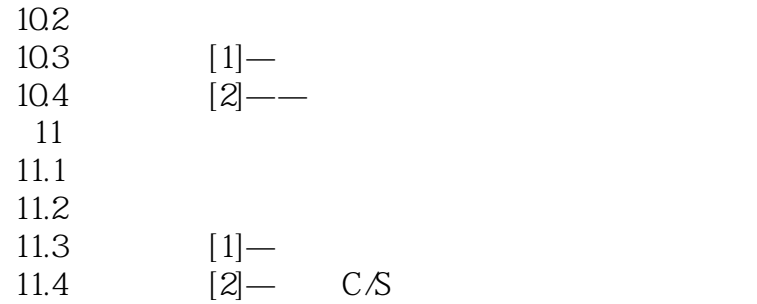

本站所提供下载的PDF图书仅提供预览和简介,请支持正版图书。

更多资源请访问:http://www.tushu007.com